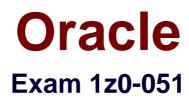

# **Oracle Database: SQL Fundamentals I**

Verson: Demo

[Total Questions: 10]

# Topic break down

| Торіс                         | No. of Questions |
|-------------------------------|------------------|
| Topic 1: Volume A             | 4                |
| Topic 2: Volume BUse these to | 6                |
| reinforce the exam concepts.  |                  |

### Topic 1, Volume A

### Question No : 1 - (Topic 1)

What is true regarding sub queries?

- A. The inner query always sorts the results of the outer query
- **B.** The outer query always sorts the results of the inner query
- C. The outer query must return a value to the outer query
- D. The inner query returns a value to the outer query
- E. The inner query must always return a value or the outer query will give an error

### **Answer: D**

**Explanation:** The inner query returns a value to the outer query. If the inner query does not return a value, the outer query does not return a result

# Question No : 2 - (Topic 1)

Which CREATE TABLE statement is valid?

### Α.

CREATE TABLE ord\_details (ord\_no NUMBER(2) PRIMARY KEY, item\_no NUMBER(3) PRIMARY KEY, ord date DATE NOT NULL); Β. CREATE TABLE ord\_details (ord\_no NUMBER(2) UNIQUE, NOT NULL, item\_no NUMBER(3), ord date DATE DEFAULT SYSDATE NOT NULL); C. CREATE TABLE ord\_details (ord\_no NUMBER(2), item no NUMBER(3), ord\_date DATE DEFAULT NOT NULL, CONSTRAINT ord\_uq UNIQUE (ord\_no), CONSTRAINT ord\_pk PRIMARY KEY (ord\_no)); D.

CREATE TABLE ord\_details (ord\_no NUMBER(2), item\_no NUMBER(3), ord\_date DATE DEFAULT SYSDATE NOT NULL, CONSTRAINT ord\_pk PRIMARY KEY (ord\_no, item\_no));

#### **Answer: D**

# Explanation: PRIMARY KEY Constraint

A PRIMARY KEY constraint creates a primary key for the table. Only one primary key can be created for each table. The PRIMARY KEY constraint is a column or a set of columns that uniquely identifies each row in a table. This constraint enforces the uniqueness of the column or column combination and ensures that no column that is part of the primary key can contain a null value.

Note: Because uniqueness is part of the primary key constraint definition, the Oracle server enforces the uniqueness by implicitly creating a unique index on the primary key column or columns.

# Question No : 3 - (Topic 1)

View the Exhibit to examine the description for the SALES table. Which views can have all DML operations performed on it? (Choose all that apply.)

| Name          | Null?    | Туре         |
|---------------|----------|--------------|
| PROD_ID       | NOT NULL | NUMBER       |
| CUST_ID       | NOT NULL | NUMBER       |
| TIME_ID       | NOT NULL | DATE         |
| CHANNEL_ID    | NOT NULL | NUMBER       |
| PROMO_ID      | NOT NULL | NUMBER       |
| QUANTITY_SOLD | NOT NULL | NUMBER(10,2) |

A. CREATE VIEW v3
AS SELECT \* FROM SALES
WHERE cust\_id = 2034
WITH CHECK OPTION;
B. CREATE VIEW v1
AS SELECT \* FROM SALES

WHERE time\_id <= SYSDATE - 2\*365 WITH CHECK OPTION; C. CREATE VIEW v2 AS SELECT prod\_id, cust\_id, time\_id FROM SALES WHERE time\_id <= SYSDATE - 2\*365 WITH CHECK OPTION; D. CREATE VIEW v4 AS SELECT prod\_id, cust\_id, SUM(quantity\_sold) FROM SALES WHERE time\_id <= SYSDATE - 2\*365 GROUP BY prod\_id, cust\_id WITH CHECK OPTION;

### Answer: A,B

### **Explanation:**

Creating a View

You can create a view by embedding a subquery in the CREATE VIEW statement.

In the syntax:

CREATE [OR REPLACE] [FORCE|NOFORCE] VIEW view

[(alias[, alias]...)]

AS subquery

[WITH CHECK OPTION [CONSTRAINT constraint]]

[WITH READ ONLY [CONSTRAINT constraint]];

OR REPLACE Re-creates the view if it already exists

FORCE Creates the view regardless of whether or not the base tables exist

NOFORCE Creates the view only if the base tables exist (This is the default.)

View Is the name of the view alias Specifies names for the expressions selected by the view's query (The number of aliases must match the number of expressions selected by the view.)

subquery Is a complete SELECT statement (You can use aliases for the columns in the SELECT list.)

WITH CHECK OPTION Specifies that only those rows that are accessible to the view can be inserted or updated ANSWER D constraint Is the name assigned to the CHECK OPTION constraint

WITH READ ONLY Ensures that no DML operations can be performed on this view Rules for Performing DML Operations on a View

You cannot add data through a view if the view includes:

Group functions

A GROUP BY clause

The DISTINCT keyword

The pseudocolumn ROWNUM keyword

Columns defined by expressions

NOT NULL columns in the base tables that are not selected by the view – ANSWER C

# Question No : 4 - (Topic 1)

See the exhibit and examine the structure of the CUSTOMERS and GRADES tables:

| CUSTOMERS         |          |               |
|-------------------|----------|---------------|
| Name              | Null?    | Туре          |
| CUSTNO            | NOT NULL | NUMBER (2)    |
| CUSTNAME          |          | VARCHAR2 (10) |
| CUSTADDRESS       |          | VARCHAR2 (20) |
| CUST_CREDIT_LIMIT |          | NUMBER(5)     |
| GRADES            |          |               |
| Name              | Null?    | Туре          |
| GRADE             | NOT NULL | VARCHAR2(1)   |
| STARTVAL          |          | NUMBER (5)    |
| ENDVAL            |          | NUMBER (5)    |

You need to display names and grades of customers who have the highest credit limit.

Which two SQL statements would accomplish the task? (Choose two.)

A.
SELECT custname, grade
FROM customers, grades
WHERE (SELECT MAX(cust\_credit\_limit)
FROM customers) BETWEEN startval and endval;
B.
SELECT custname, grade
FROM customers, grades
WHERE (SELECT MAX(cust\_credit\_limit)
FROM customers) BETWEEN startval and endval
AND cust\_credit\_limit BETWEEN startval AND endval;
C.
SELECT custname, grade

FROM customers, grades WHERE cust\_credit\_limit = (SELECT MAX(cust\_credit\_limit) FROM customers) AND cust\_credit\_limit BETWEEN startval AND endval; **D.** SELECT custname, grade FROM customers , grades WHERE cust\_credit\_limit IN (SELECT MAX(cust\_credit\_limit) FROM customers) AND MAX(cust\_credit\_limit) BETWEEN startval AND endval;

# Answer: B,C

# Topic 2, Volume BUse these to reinforce the exam concepts.

# Question No : 5 - (Topic 2)

You are granted the CREATE VIEW privilege. What does this allow you to do?

- A. Create a table view.
- **B.** Create a view in any schema.
- C. Create a view in your schema.
- **D.** Create a sequence view in any schema.
- E. Create a view that is accessible by everyone.
- F. Create a view only of it is based on tables that you created.

### Answer: C

#### **Explanation:**

You can create a view in your own schema only if you are granted the CREATE VIEW privilege.

**Incorrect Answers** 

A:You can create a view in your own schema only.

B:You can create a view in your own schema only, not in any schema.

D:There is no sequence view in Oracle.

E:You cannot create a view that is accessible by everyone. You will need specially grant SELECT privileges on this view for everyone.

F:You can create a view in your own schema, but not only for tables in your schema. You can use object from other users schemas if you have privileges to retrieve data from them.

OCP Introduction to Oracle 9i: SQL Exam Guide, Jason Couchman, p. 292-301 Chapter 7: Creating Other Database Objects in Oracle

### Question No : 6 - (Topic 2)

What does the FORCE option for creating a view do?

- A. creates a view with constraints
- B. creates a view even if the underlying parent table has constraints
- C. creates a view in another schema even if you don't have privileges
- D. creates a view regardless of whether or not the base tables exist

#### Answer: D

#### **Explanation:**

create a view regardless of whether or not the base tables exist.

Incorrect answer: Athe option is not valid Bthe option is not valid Cthe option is not valid

Refer: Introduction to Oracle9i: SQL, Oracle University Study Guide, 11-3

#### Question No : 7 - (Topic 2)

You need to modify the STUDENTS table to add a primary key on the STUDENT\_ID column. The table is currently empty.

Which statement accomplishes this task?

A. ALTER TABLE students ADD PRIMARY KEY student\_id;B. ALTER TABLE students ADD CONSTRAINT PRIMARY KEY (student\_id);

C. ALTER TABLE students ADD CONSTRAINT stud\_id\_pk PRIMARY KEY student\_id;
D. ALTER TABLE students ADD CONSTRAINT stud\_id\_pk PRIMARY KEY (student\_id);
E. ALTER TABLE students MODIFY CONSTRAINT stud\_id\_pk PRIMARY KEY (student\_id);

### Answer: D

Explanation: ALTER TABLE table\_name ADD [CONSTRAINT constraint] type (coloumn);

Incorrect answer: Awrong syntax Bwrong syntax Cwrong syntax Eno such MODIFY keyword

Refer: Introduction to Oracle9i: SQL, Oracle University Study Guide, 10-17

# Question No : 8 - (Topic 2)

View the Exhibit and examine the data in the PROMO\_CATEGORY and PROMO\_COST columns of the PROMOTIONS table.

Evaluate the following two queries:

SQL>SELECT DISTINCT promo\_category to\_char(promo\_cost)"code"

FROM promotions

ORDER BY code;

SQL>SELECT DISTINCT promo\_category promo\_cost "code"

FROM promotions

ORDER BY 1;

Which statement is true regarding the execution of the above queries?

### PROMOTIONS

| PROMO_CATEGORY | PROMO_COST |
|----------------|------------|
|                |            |
| radio          | 97200      |
| newspaper      | 97800      |
| TV             | 97600      |
| post           | 98000      |
| internet       | 98200      |
| TV             | 98300      |
| internet       | 98700      |
| newspaper      | 98500      |
| magazine       | 98400      |
| radio          | 99100      |
| post           | 99000      |

- A. Only the first query executes successfully.
- **B.** Only the second query executes successfully.
- **C.** Both queries execute successfully but give different results.
- **D.** Both queries execute successfully and give the same result.

#### Answer: B

#### **Explanation:**

Note: You cannot use column alias in the WHERE clause.

### Question No : 9 - (Topic 2)

Evaluate the SQL statement:

SELECT LPAD (salary, 10, '\*')

FROM EMP

WHERE EMP\_ID = 1001;

If the employee with the EMP\_ID 1001 has a salary of 17000, what is displayed?

A. 17000.00
B. 17000\*\*\*\*\*
C. \*\*\*\*170.00
D. \*\*17000.00
E. an error statement

**Answer: D** 

# Question No : 10 - (Topic 2)

Which tasks can be performed using SQL functions that are built into Oracle database? (Choose three.)

- A. finding the remainder of a division
- B. adding a number to a date for a resultant date value
- C. comparing two expressions to check whether they are equal
- **D.** checking whether a specified character exists in a given string
- E. removing trailing, leading, and embedded characters from a character string

Answer: A,C,D